# Licence Ouverte 2.0 **Socle interministériel des logiciels libres 2019** Page 1/8

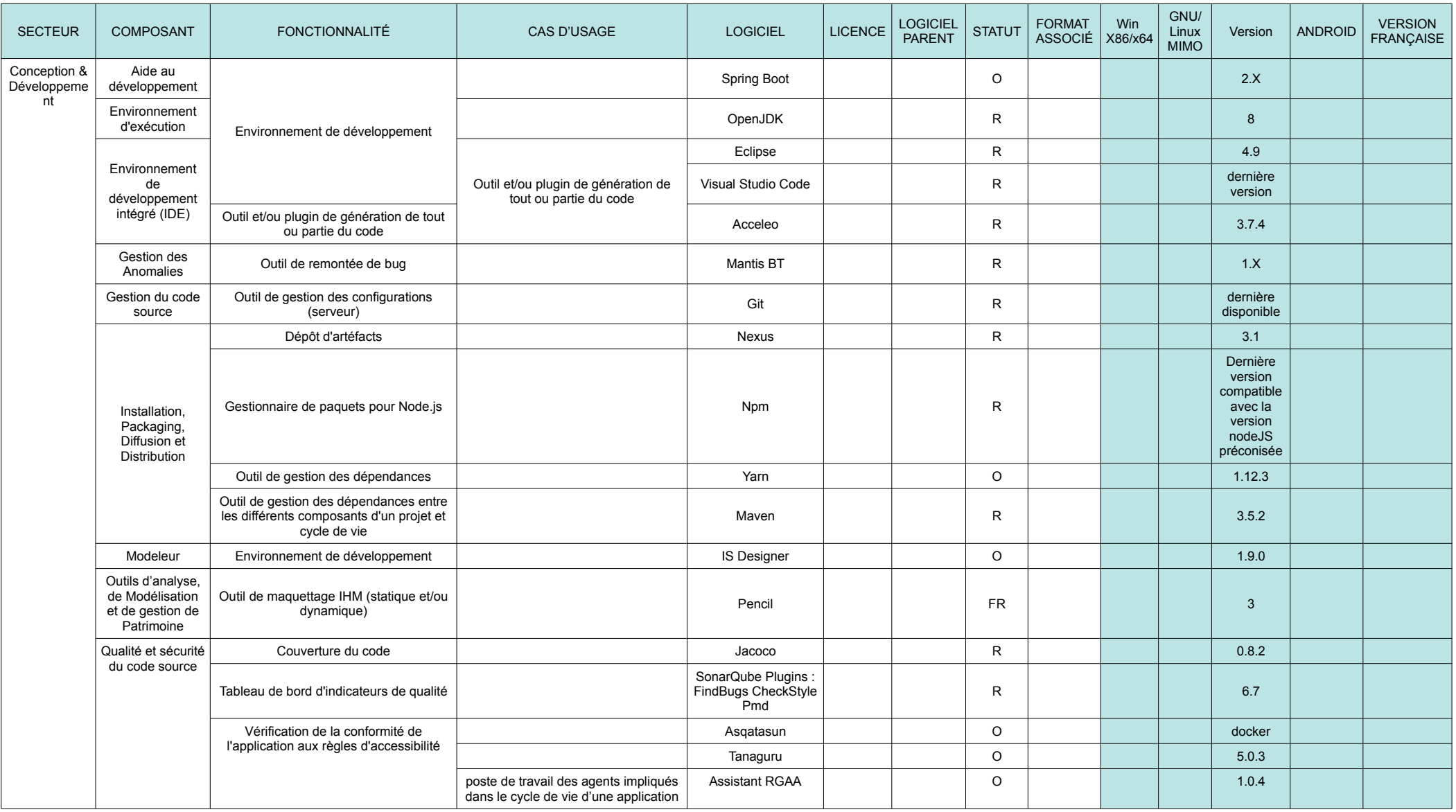

Les lignes *en italique* correspondent à des extensions, des modules complémentaires ; le logiciel parent est alors indiqué dans la colonne « Logiciel parent ».

**Statut**

R = recommandé O = en observation **Colonne Windows**

FR = en fin de recommandation x = non précisé

2 = versions x86 et x64 version distribution = version courante de la **Colonne GNU/Linux**

distribution GNU/Linux utilisée i = inutile ; fonctionnalité existante nativement

# Licence Ouverte 2.0 **Socle interministériel des logiciels libres 2019** Page 2/8

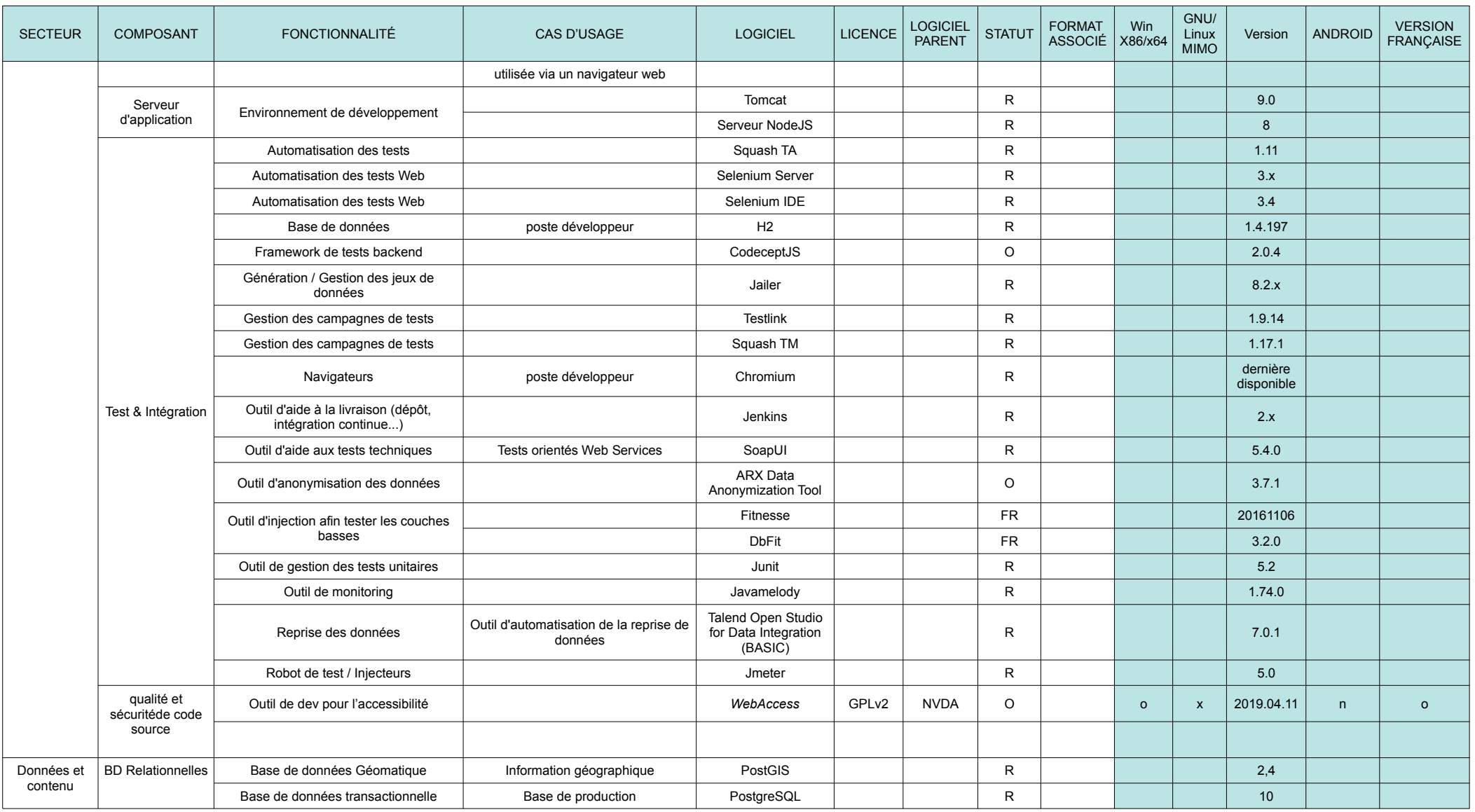

Les lignes *en italique* correspondent à des extensions, des modules complémentaires ; le logiciel parent est alors indiqué dans la colonne « Logiciel parent ».

**Statut** R = recommandé

O = en observation

FR = en fin de recommandation

**Colonne Windows**

x = non précisé

**Colonne GNU/Linux**

# Licence Ouverte 2.0 **Socle interministériel des logiciels libres 2019** Page 3/8

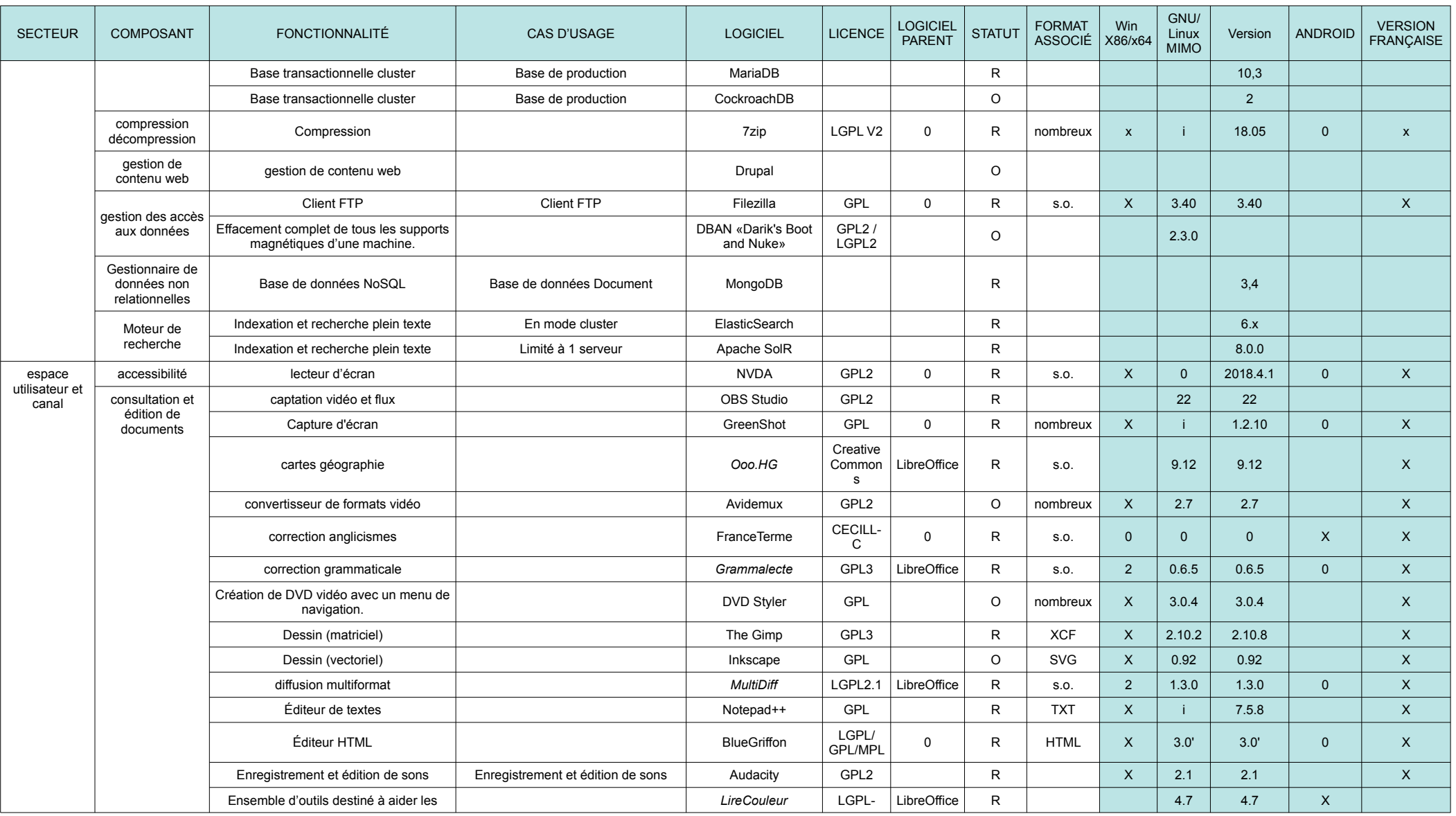

Les lignes *en italique* correspondent à des extensions, des modules complémentaires ; le logiciel parent est alors indiqué dans la colonne « Logiciel parent ».

**Statut** R = recommandé

O = en observation

FR = en fin de recommandation

**Colonne Windows**

x = non précisé

**Colonne GNU/Linux**

# Licence Ouverte 2.0 **Socle interministériel des logiciels libres 2019** Page 4/8

![](_page_3_Picture_560.jpeg)

Les lignes *en italique* correspondent à des extensions, des modules complémentaires ; le logiciel parent est alors indiqué dans la colonne « Logiciel parent ».

### **Statut**

R = recommandé

O = en observation

**Colonne Windows**

FR = en fin de recommandation x = non précisé **Colonne GNU/Linux**

# Licence Ouverte 2.0 **Socle interministériel des logiciels libres 2019** Page 5/8

![](_page_4_Picture_490.jpeg)

Les lignes *en italique* correspondent à des extensions, des modules complémentaires ; le logiciel parent est alors indiqué dans la colonne « Logiciel parent ».

**Statut**

R = recommandé O = en observation **Colonne Windows**

FR = en fin de recommandation x = non précisé **Colonne GNU/Linux**

# Licence Ouverte 2.0 **Socle interministériel des logiciels libres 2019** Page 6/8

![](_page_5_Picture_618.jpeg)

Les lignes *en italique* correspondent à des extensions, des modules complémentaires ; le logiciel parent est alors indiqué dans la colonne « Logiciel parent ».

### **Statut**

R = recommandé

O = en observation

FR = en fin de recommandation

**Colonne Windows**

x = non précisé

**Colonne GNU/Linux**

# Licence Ouverte 2.0 **Socle interministériel des logiciels libres 2019** Page 7/8

![](_page_6_Picture_444.jpeg)

Les lignes *en italique* correspondent à des extensions, des modules complémentaires ; le logiciel parent est alors indiqué dans la colonne « Logiciel parent ».

### **Statut**

R = recommandé

O = en observation

**Colonne Windows**

FR = en fin de recommandation x = non précisé **Colonne GNU/Linux**

# Licence Ouverte 2.0 **Socle interministériel des logiciels libres 2019** Page 8/8

![](_page_7_Picture_309.jpeg)

**Statut**

R = recommandé O = en observation **Colonne Windows**

FR = en fin de recommandation x = non précisé